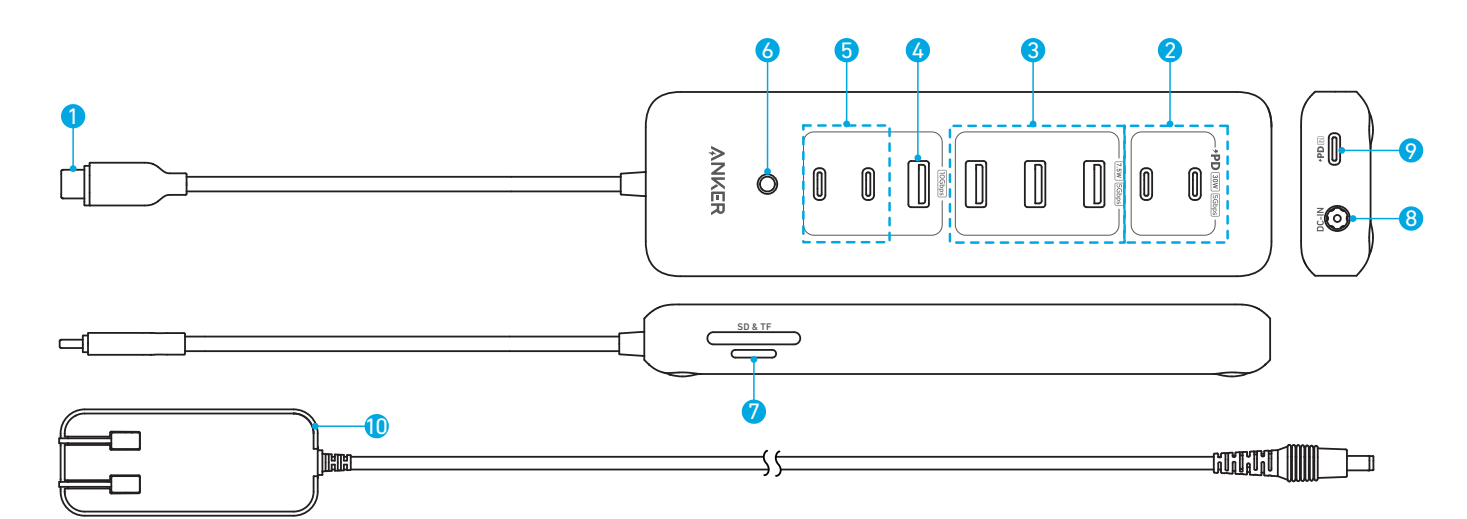

ACアダプタおよびコンセントの形状は国や地域によって異なります。

**外観**

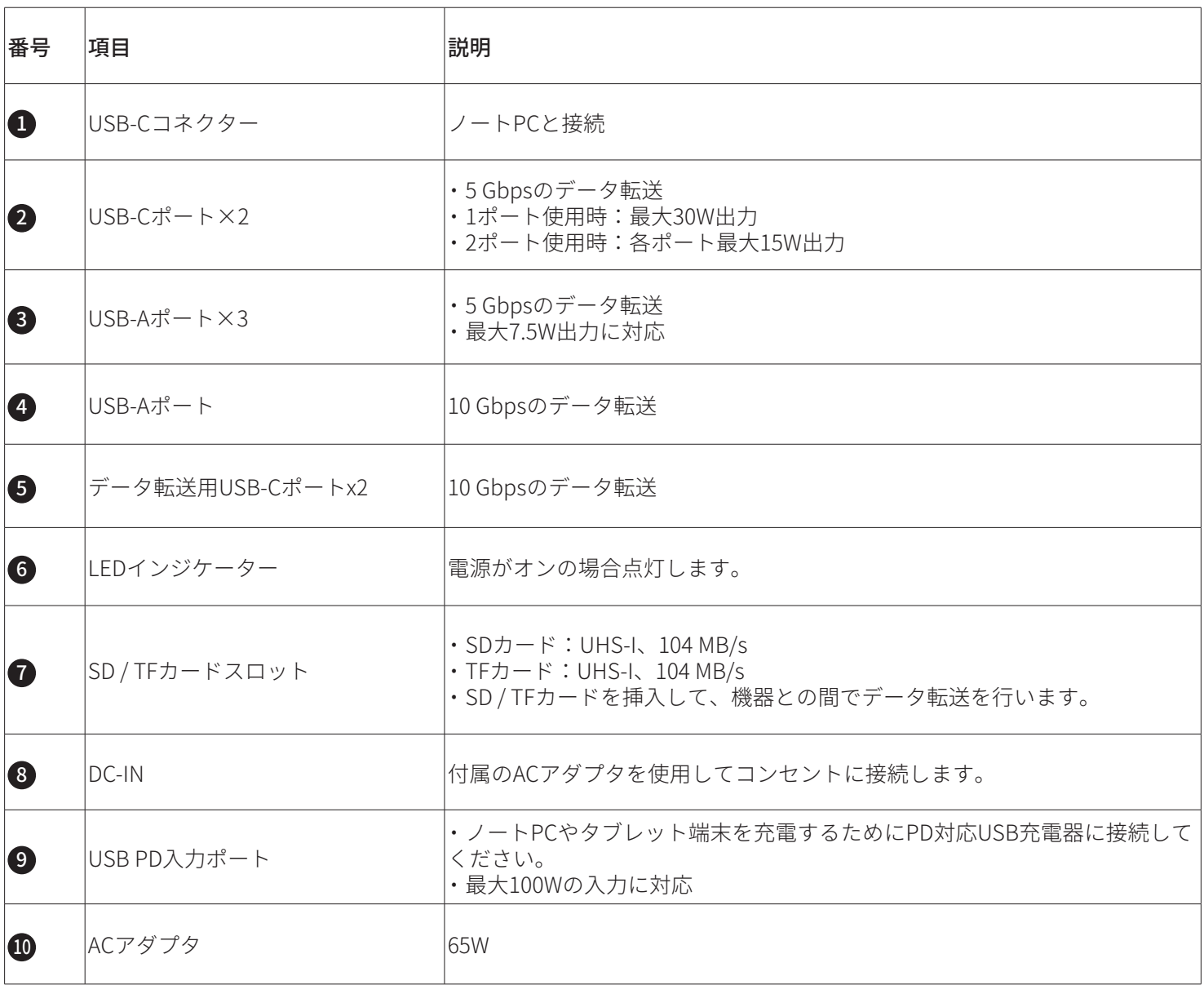

USB-Cポートはすべてミラーリングに対応していません。

# **本製品の使用方法**

### 本製品の電源をオンにする

付属の AC アダプタを DC-IN ポートに挿してからコンセントに接続してください。

#### 本製品を PC と接続する

USB-C ポートを搭載したお使いの PC に接続してください。

#### PC の充電方法

- 1. 付属の AC アダプタを DC-IN ポートに挿してからコンセントに接続してください。
- 2. お使いのノート PC の USB-C ポートに接続してください。

3. PD 対応 USB 充電器を使用して USB-C & USB-C ケーブルを接続してください。

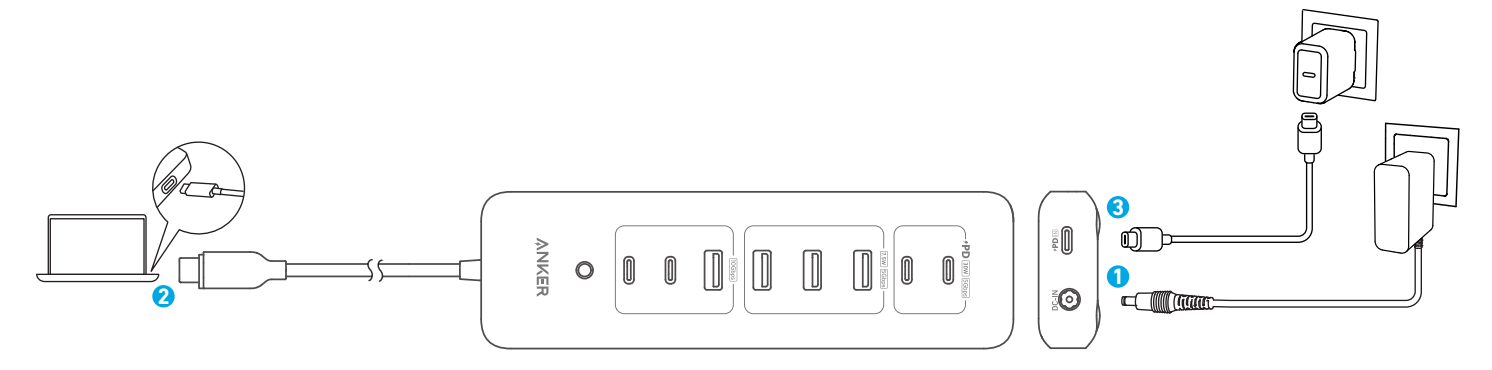

## **製品の仕様**

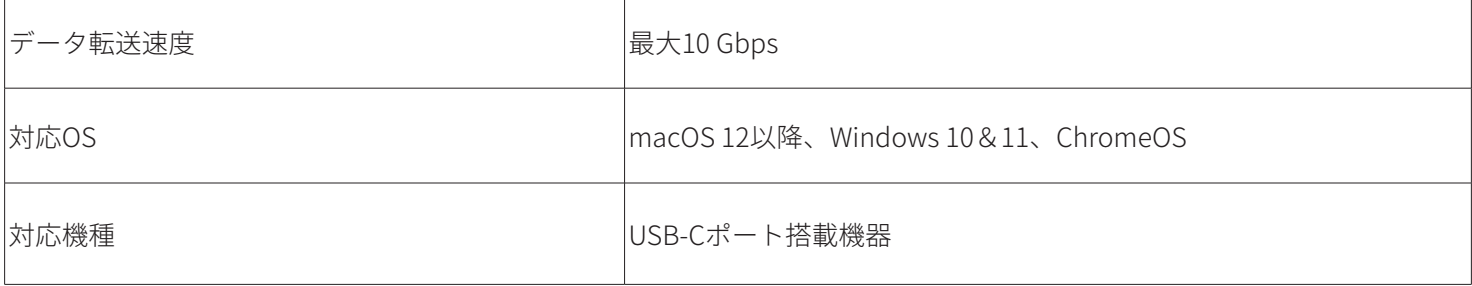